# **User Manual**

## **For**

## **uTrust 4711 F Version 1.0**

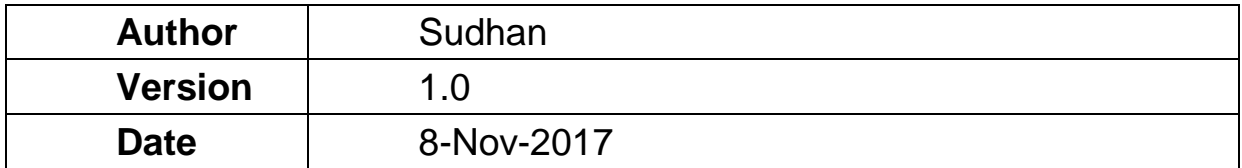

### **Document History**

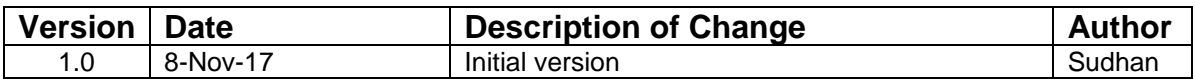

### **Table of Contents**

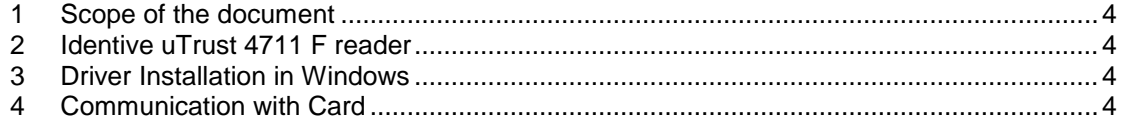

### <span id="page-3-0"></span>**1 Scope of the document**

The user manual specifies the basic application of the reader by the customer.

### <span id="page-3-1"></span>**2 Identive uTrust 4711 F reader**

Identive uTrust 4711 F is a USB based dual interface reader capable of reading ISO7816 Contact smart cards and ISO14443 Contactless cards. The reader connects to a host PC via USB 2.0 Full speed interface.

#### <span id="page-3-2"></span>**3 Driver Installation in Windows**

Follow the sequence of steps to install the driver

- Plug in the reader to a Windows PC
- The PC prompts for a driver
- Select Microsoft CCID driver and install the driver
- The device enumerates with Identive VID and PID strings

### <span id="page-3-3"></span>**4 Communication with Card**

Follow the sequence of steps to communicate with the contact card,

- Plug in the reader to a Windows PC and load the driver
- Launch the PCSCDIAG Utility
- Insert the contact card into the card slot of the reader
- Check the ATR of the card being displayed in the PCSCDIAG Utility

Follow the sequence of steps to communicate with the contactless card,

- Plug in the reader to a Windows PC and load the driver
- Launch the PCSCDIAG utility
- Place a contactless card on top of the reader
- Check the ATR of the card being displayed in the PCSCDIAG Utility.

This device complies with Part 15 of the FCC Rules. Operation is subject to the following two conditions:

- (1) This device may not cause harmful interference, and
- (2) This device must accept any interference received, including interference that may cause undesired operation

This equipment has been tested and found to comply with the limits for a Class B digital device, pursuant to part 15 of the FCC Rules. These limits are designed to provide reasonable protection against harmful interference in a residential installation. This equipment generates uses and can radiate radio frequency energy and, if not installed and used in accordance with the instructions, may cause harmful interference to radio communications.

However, there is no guarantee that interference will not occur in a particular installation. If this equipment does cause harmful interference to radio or television reception, which can be determined by turning the equipment off and on, the user is encouraged to try to correct the interference by one or more of the following measures:

—Reorient or relocate the receiving antenna.

—Increase the separation between the equipment and receiver.

- —Connect the equipment into an outlet on a circuit different from that to which the receiver is connected.
- —Consult the dealer or an experienced radio/TV technician for help.

Information to user

Changes or modifications not expressly approved by Identiv could void the user's authority to operate the equipment.